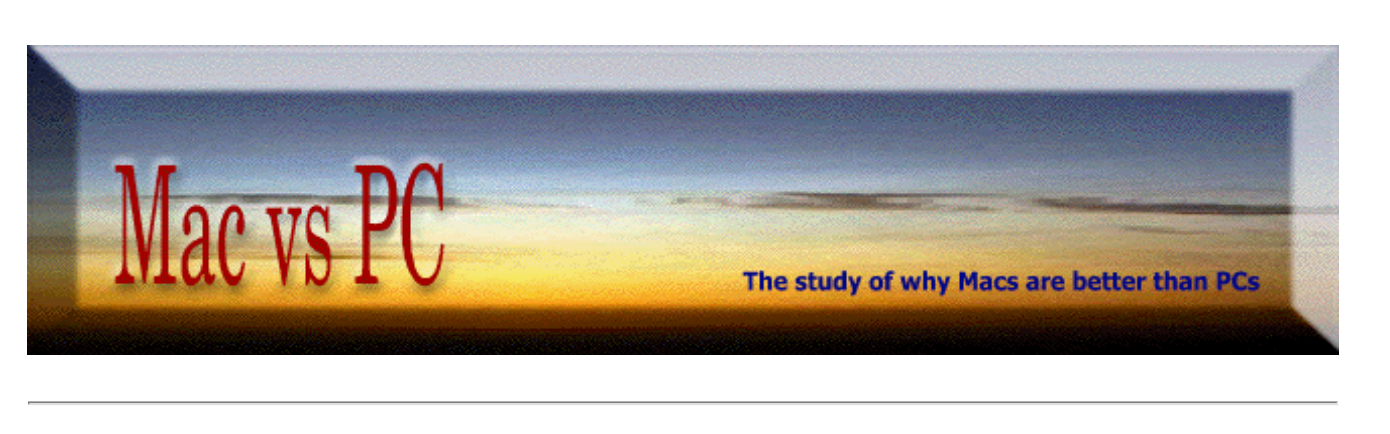

## Some Possible Solutions for

## Your School System's Computer Issues

1 - Considering the uniqueness of technology's: **a)** substantial **academic significance**, and **b)** enormous **financial costs**, the School Board should establish an *independent* committee of informed citizens who will monitor the district's performance in this critical area.

2 - Assure that the head MIS person is a competent, open-minded individual who is **unequivocally** committed to support what is in the best interests of the students, teachers and taxpayers.

3 - Have the head MIS person subscribe to the **free** [Mac-Managers email list.](http://www.mac-mgrs.org/list/subscribe.lasso) (Members are cross-platform managers who will answer essentially **any** technical question, for free.)

4 - Have a detailed written procedure for having the school's Macs use **only the latest of the four most dependable Mac OS versions** (8.6/ 9.1/ 10.3.9/ 10.4.x), and keeping these up-to-date with the most current free Apple system software.

5 - Have a detailed written procedure for seeing that the school district's Macs are loaded **only with the minimum items (like Fonts).**

6 - Verify that the school has a procedure to assure that it **only** purchases **well-reviewed** and **wellsupported** third party software, and that they keep their Macs up-to-date with this software, in a timely manner.

- 7a- **Load each 10.x Mac** with the following basic and free (or inexpensive) programs:
	- a) AppleWorks 6.2.9 or iWorks [powerful wordprocessor, SS and database]
	- b) RealBasic [extraordinary, simple programming application]
	- c) GraphicConverterX [\$20 shareware program that almost equals \$500 Photoshop]
	- e) Stuffit Expander [latest version of this decompression program]
	- f) Adobe Acrobat Reader [latest version for reading common Internet PDF documents]

## 7b- **Load each 8.6 or 9.x Mac** with the following basic and free (or inexpensive) programs:

- a) AppleWorks 5.0.3 or 5.0.4 or 6.2.5 [powerful wordprocessor, SS and database]
- b) HyperCard 2.4.1 [extraordinary, simple programming application]
- c) GraphicConverter [\$20 shareware program that almost equals \$500 Photoshop]
- d) Netscape Communicator 4.8 [very useful browser and email program] [when email, is not needed, substitute Internet Explorer 5.1.7]
- e) Stuffit Expander 7.0 [or latest version of this decompression program]
- f) Adobe Acrobat Reader 5.1 [for reading common Internet PDF documents]
- g) Calculator+ [superior, free Apple Menu item calculator]
- h) MacVerter Metric [quick conversions to/from any metric unit]
- i) the district's recommended Extension Manager and Sherlock sets
- j) [TechTool](http://www.versiontracker.com/moreinfo.fcgi?id=4415&db=mac) [for monthly rebuilds of the desktop]
- k) Apple Disk First Aid 8.6/8.6.1 [for monthly hard drive testing]

8 - For problem situations: **a)** have copies of the recommended Mac OS versions you use, customized on your Apple Software Restore **Repair CDs**, and **b)** have a **detailed written procedure for troubleshooting** the school's Mac computers: in a logical, thorough manner.

9 - Have a detailed written procedure to allow each school's semi-technical person to do **basic maintenance and troubleshooting** of their school's Macs, on their own.

10-Have a detailed well-written procedure that **explains good computing practices** for teachers and students to follow. **This should include specifics as to how a person with a PC at home should transfer and convert files.** (Need to know more? The excellent [MacWindows](http://www.macwindows.com/tutorial.html) site provides tutorials for just about every cross-platform aspect imaginable.)

11-**Actively**, and **open-mindedly**, encourage inputs from teachers.

12-Provide teachers with a subscription for *MacHome Journal*. Have teachers become familiar with Teacher Mentor internet asklines, dealing with [educational software](http://www.teachers.net/mentors/software) and [Mac hardware](http://www.teachers.net/mentors/apple_classroom/).

13-**Replace all Windows servers** that have Mac clients with the newest OS X Apple servers (*XServe*).

14-Collect all existing PCs into a small lab at each high school. Have one high school course for PC/Windows experience training. [Install latest version of Virtual PC on more powerful Macs if more PC stations are needed.] *Note: with Virtual PC 5+, Macs can run up to ELEVEN different operating systems! At the SAME TIME!!!*

15-When getting quotes for new computers, in addition to the up-front cost take into account a specific dollar amount for:

- **a)** annual maintenance cost,
- **b)** usable lifetime of the computer,
- **c)** software costs,

- **d)** networking costs,
- **e)** annual operating costs (e.g. electricity),
- **f)** teacher training costs,
- **g)** teacher preferences/satisfaction/ efficiency, and
- **h)** ability to provide students with the most productive and enjoyable learning environment.

rev: May 1, 2005

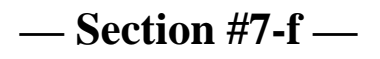